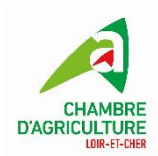

**Créer une adresse ProtonMail**

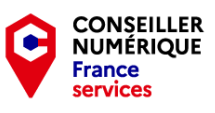

Proton Mail est un service de messagerie électronique qui utilise un chiffrement de bout en bout et zéro accès, à la fois open source et audité de manière indépendante, pour sécuriser vos communications. Les serveurs sont basés en Suisse

Un compte proton mail donne accès a plusieurs services associés : Mail, Calendar, Drive, VPN et Pass Le service de base est gratuit mais des offres d'abonnement proposent des fonctions supplémentaires.

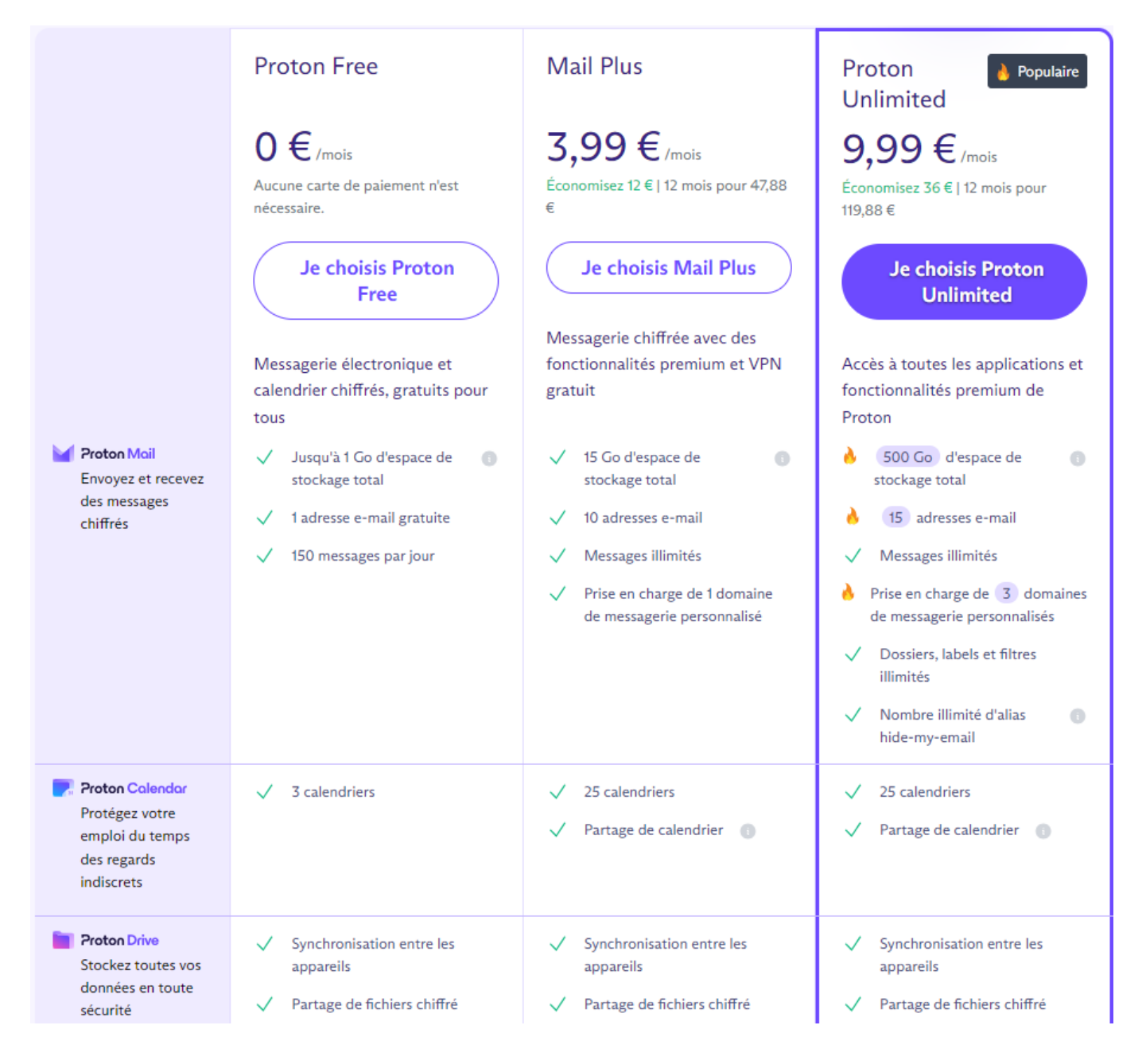

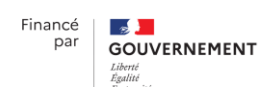

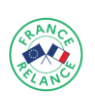

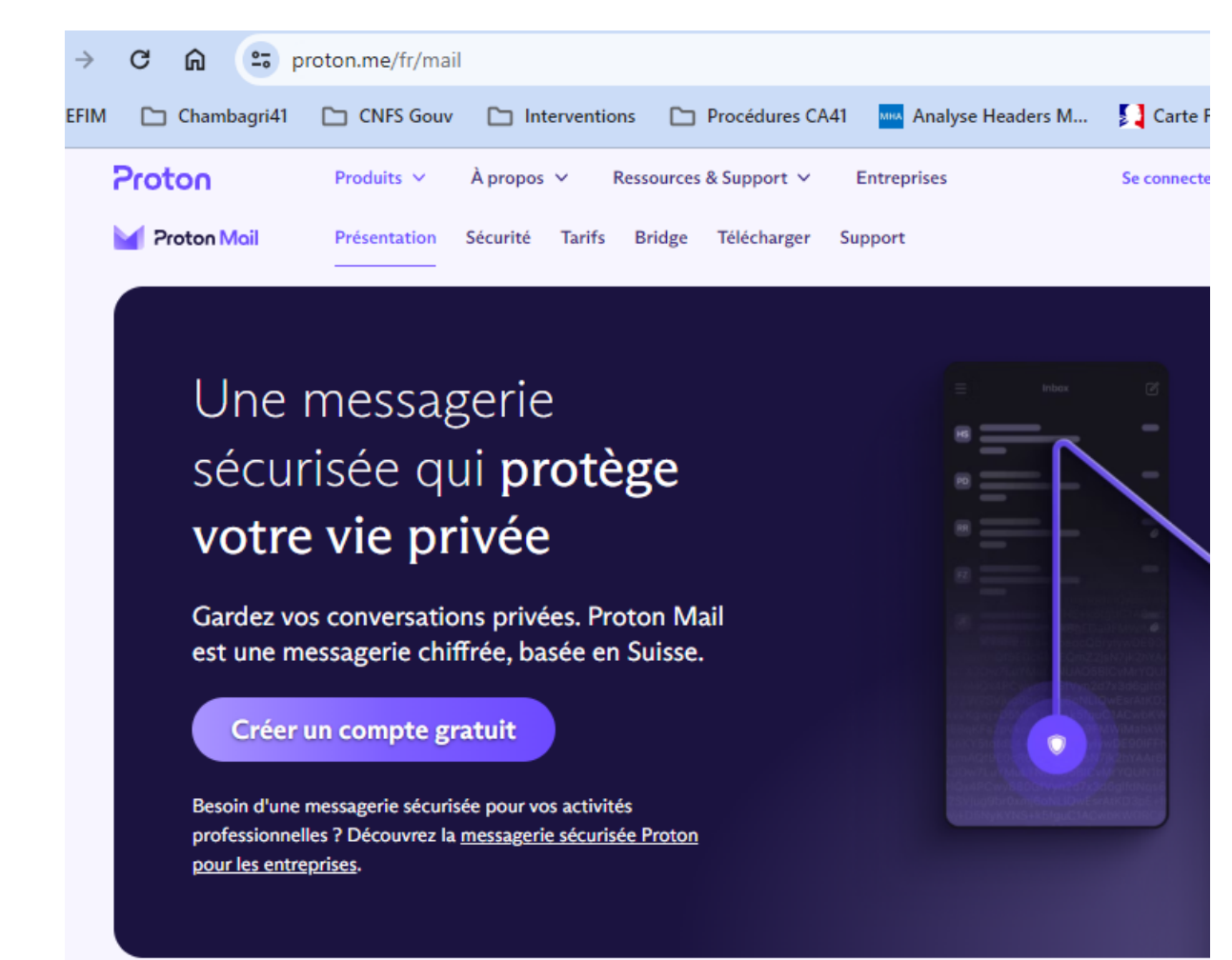

## Rendez-vous sur<https://proton.me/fr/mail> et cliquez sur « créer un compte gratuit ».

## Choisissez la formule gratuite :

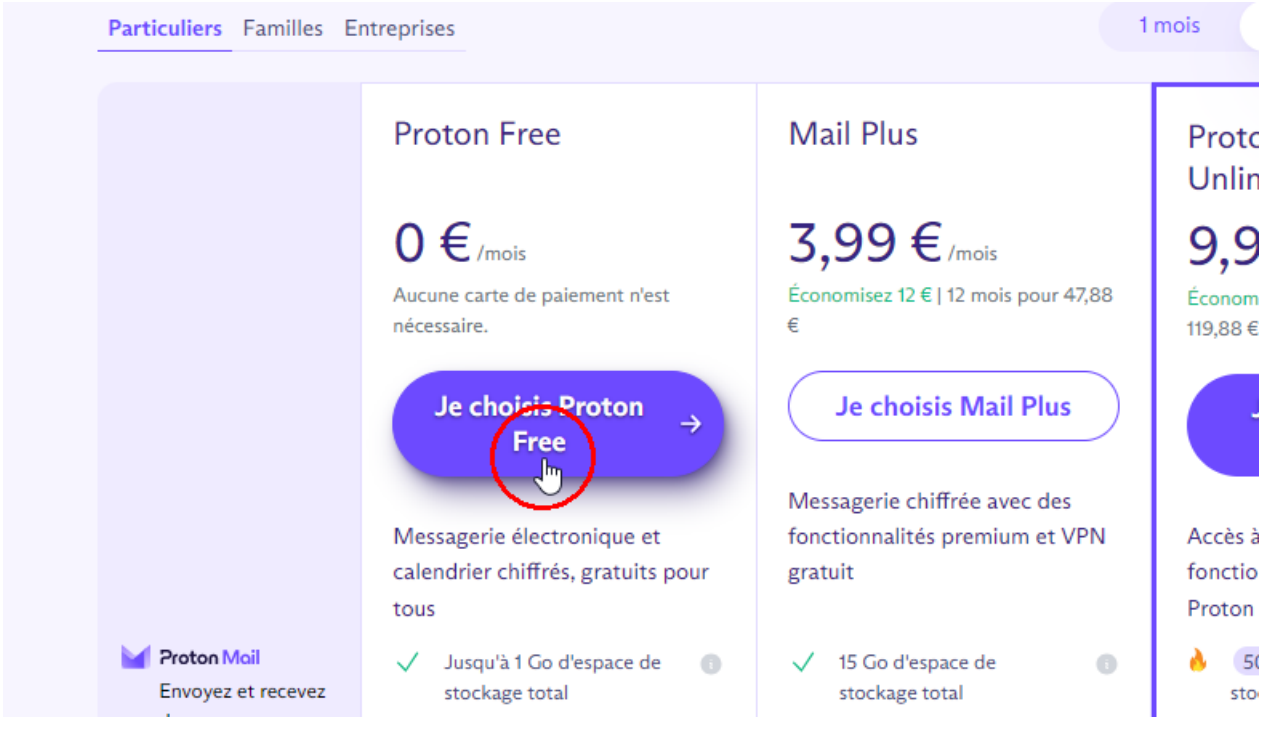

Financé

par

 $\sim$ 

**GOUVERNEMENT** 

Choisissez un nom d'utilisateur qui sera aussi celui de votre adresse Protonmail. Et associez lui un mot de passe solide.

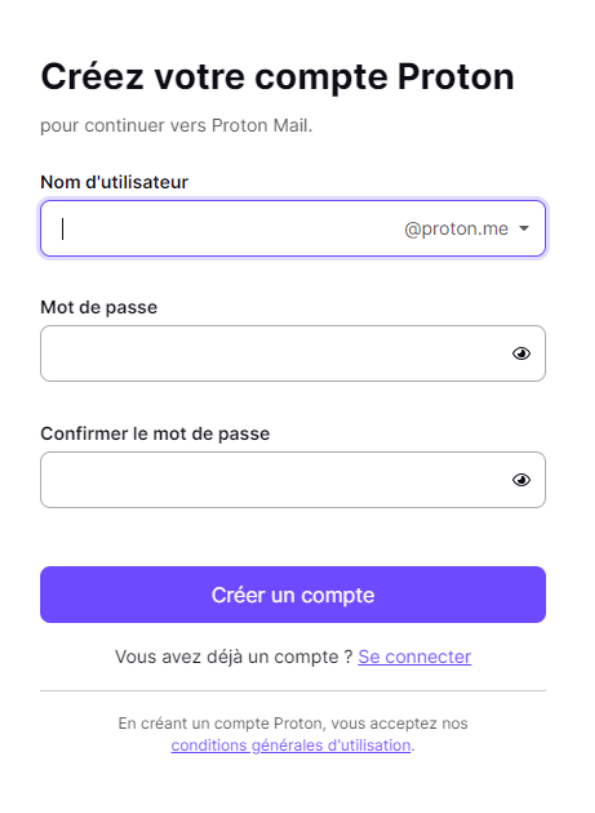

## Répondez au captcha anti-robots

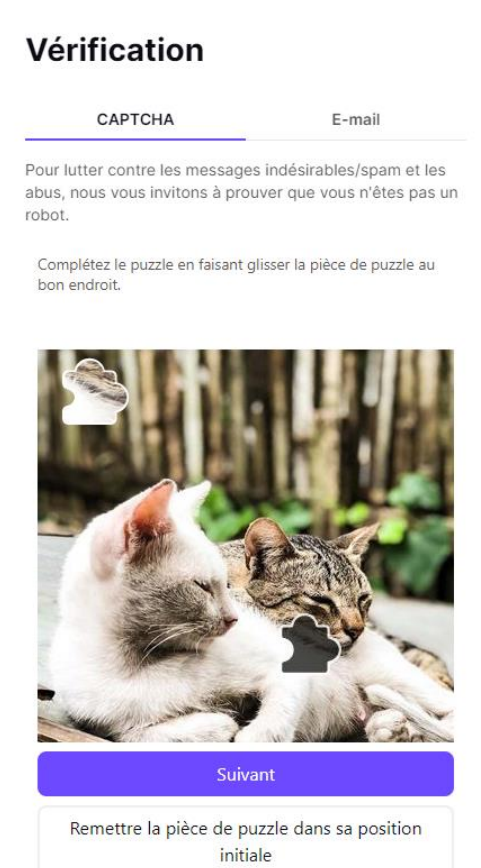

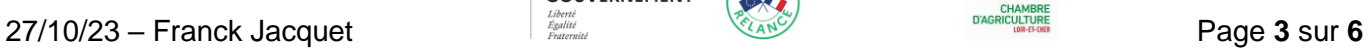

Financé<br>par

<mark>ると</mark><br>GOUVERNEMENT

Choisissiez un nom d'affichage,

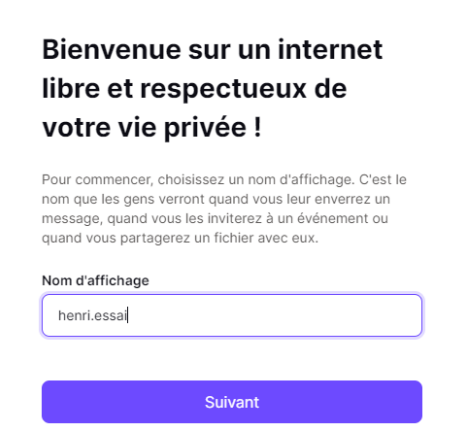

Indiquez votre n° de téléphone, il sera utilisé en cas de récupération nécessaire. Ou bien inscrivez une adresse email de récupération. (Vous pouvez utilisé les 2)

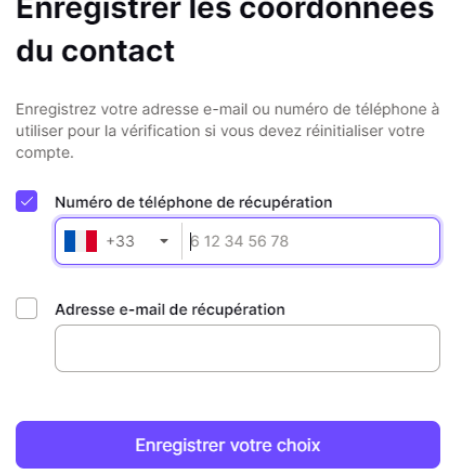

 $\overline{ }$ 

 $\ddot{\phantom{a}}$ 

Peut-être plus tard

C'est terminé, vous êtes dans votre boite Protonmail !

Financé

 $par$ 

 $\rightarrow$ 

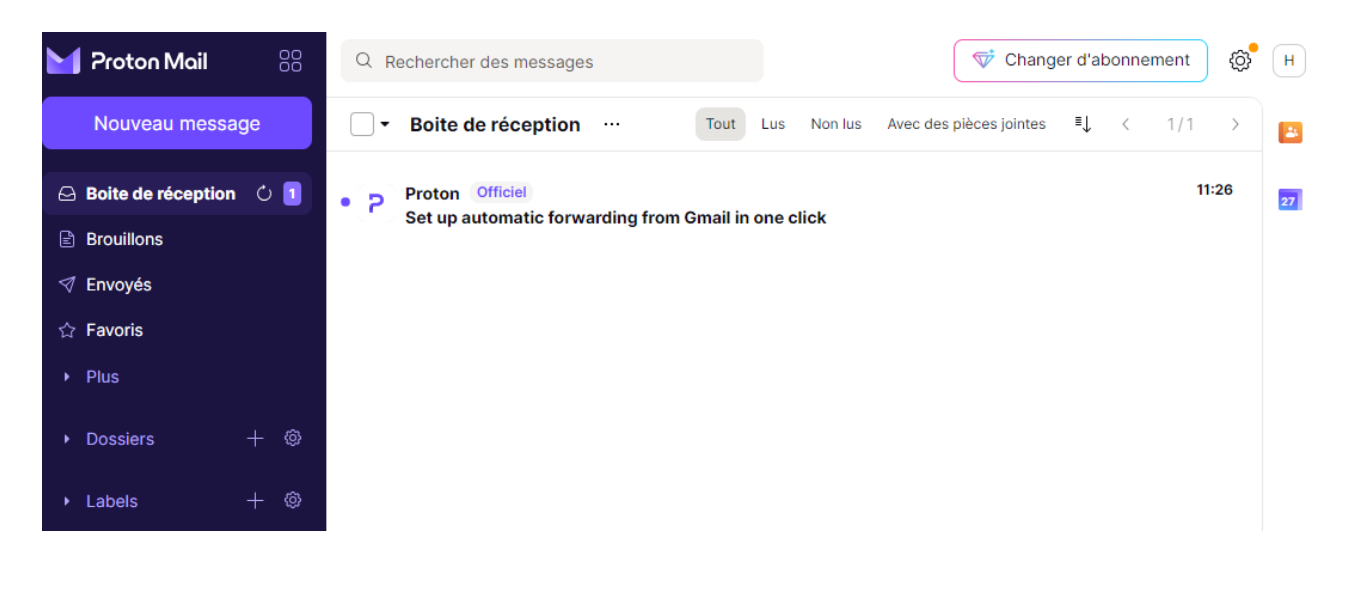

Vous pouvez personnaliser l'interface en cliquant sur la roue crantée « Paramètres ».

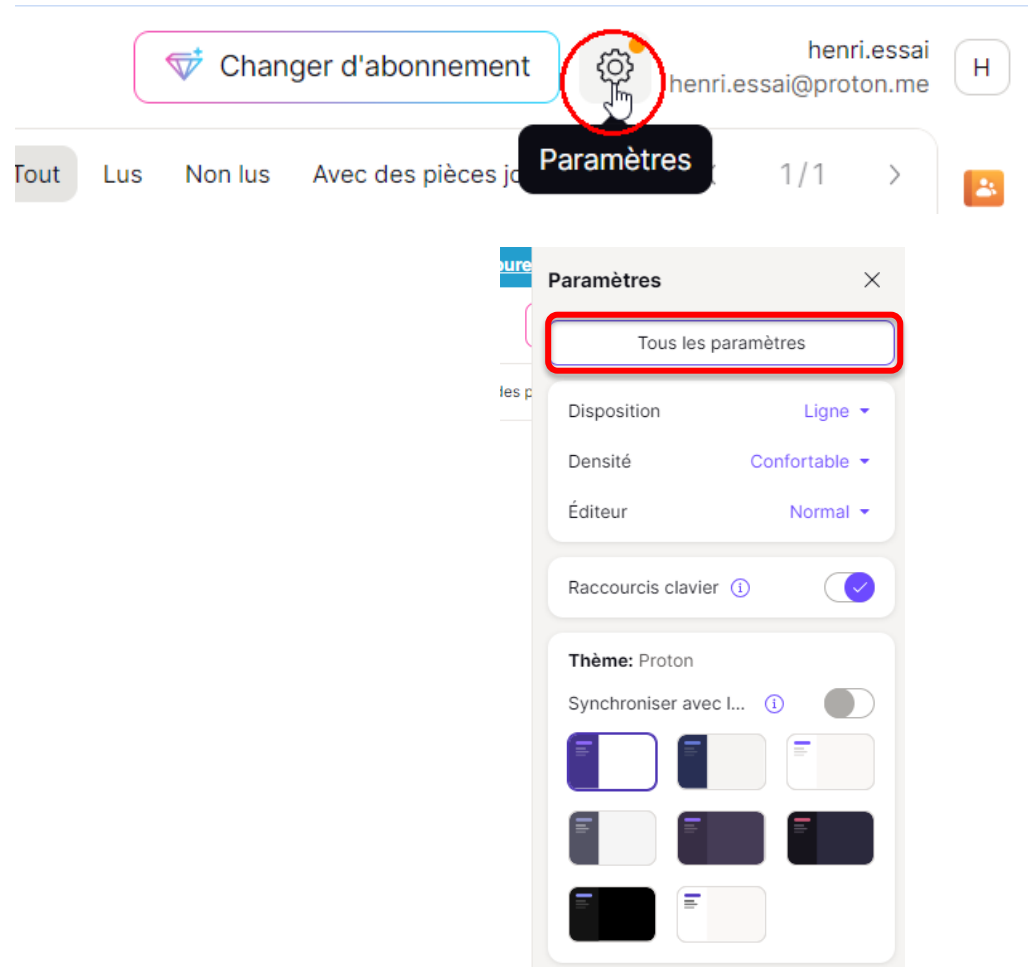

Le bouton « tous les paramètres » vous permet de personnaliser le fonctionnement de votre boite mail ou de changer de forfait

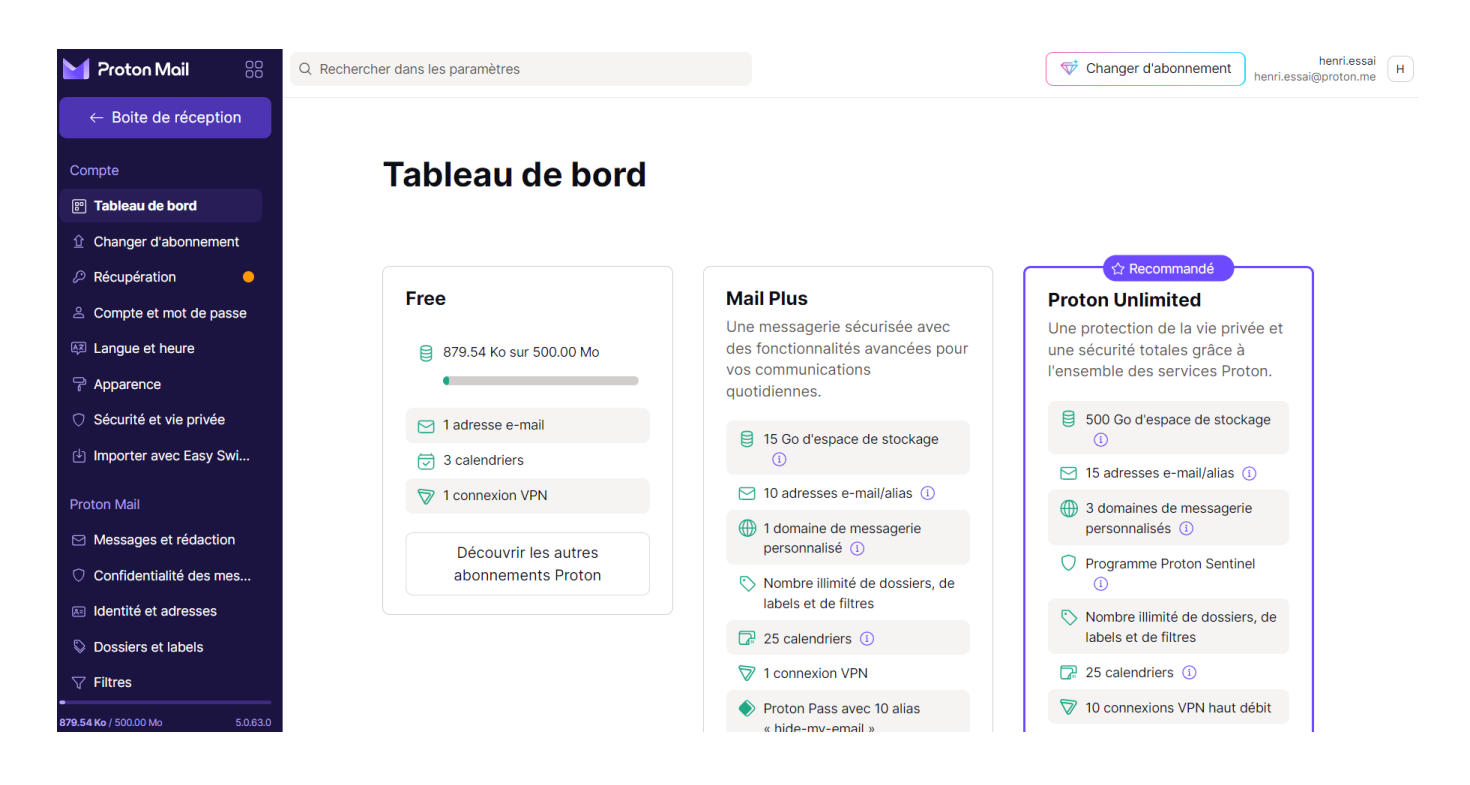

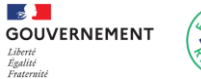

Financé

par

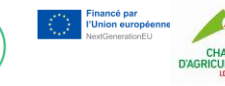

En bas de votre tableau de bord, vous accédez a vos abonnements de newsletter.

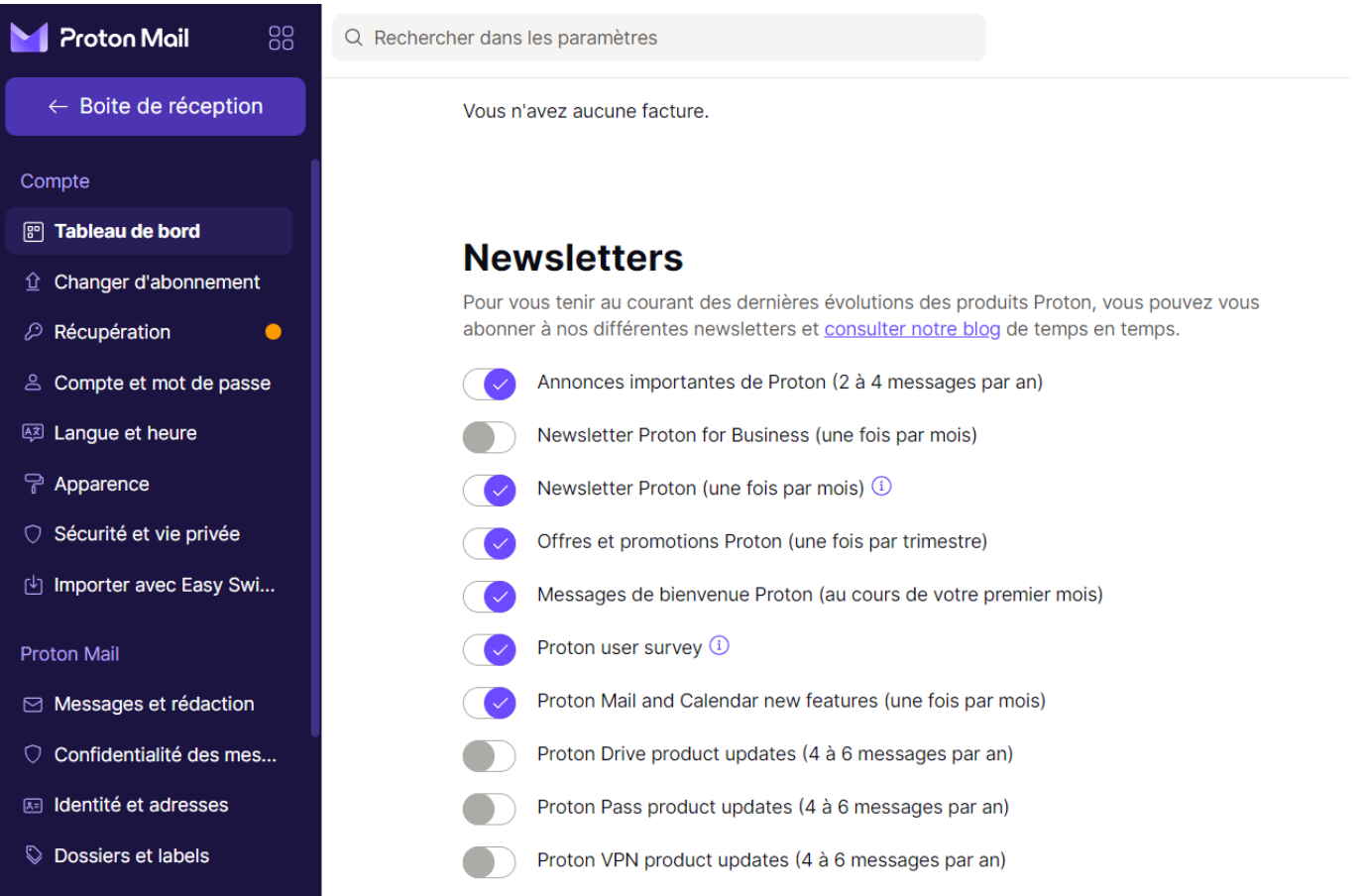

Pour revenir à votre boite mail, cliquez sur boite de réception

Financé<br>par

 $\overline{\mathbf{z}}$ 

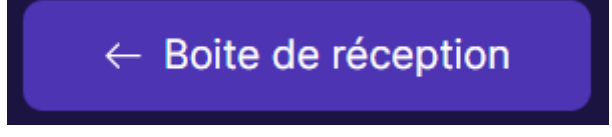

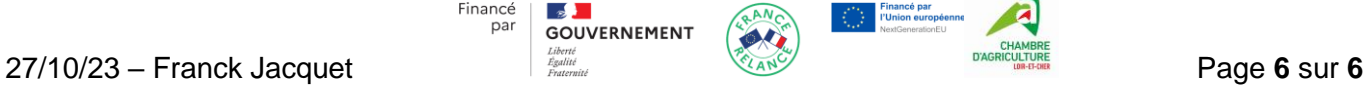